# **RCode**

## RCode

#### **Available as of Camel Extra 2.11**

The rcode component supports the integration of the statistics environment [R](http://www.r-project.org/) via [Rserve](http://cran.r-project.org/web/packages/Rserve/Rserve.pdf)

#### **Dependency**

```
<dependency>
```

```
 <groupId>org.apache-extras.camel-extra</groupId>
```

```
 <artifactId>camel-rcode</artifactId>
```
- <version>2.12.0</version>
- </dependency>

#### **URI format**

rcode://host[:port]/operationId[?options]

There are several operations available to integrate Java with R. The current component has implemented the following subset of operations:

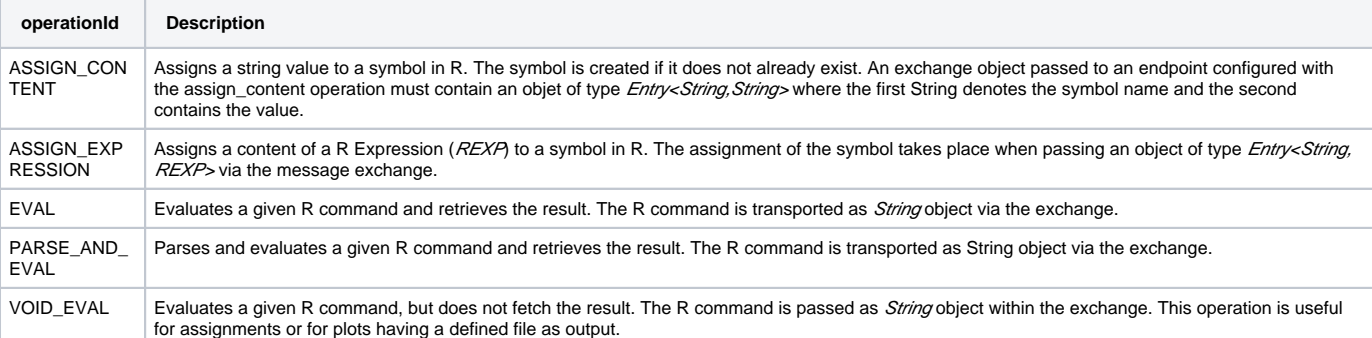

The following example should clarify the component's interaction style:

```
Configuring an endpoint that evaluates a given R command.
```

```
from("direct:rcode")
  .to("rcode:localhost:6311/eval?user=test&password=test123&bufferSize=4194304")
   .to("mock:test");
```
Sending an R command to the endpoint. For a full list of possible command, please refer to the [R Language Definition](http://cran.r-project.org/doc/manuals/r-release/R-lang.html)

```
ProducerTemplate template;
template.sendBody("direct:rcode", "c <- sqrt(2^2 + 2^2);");
```
### **Options**

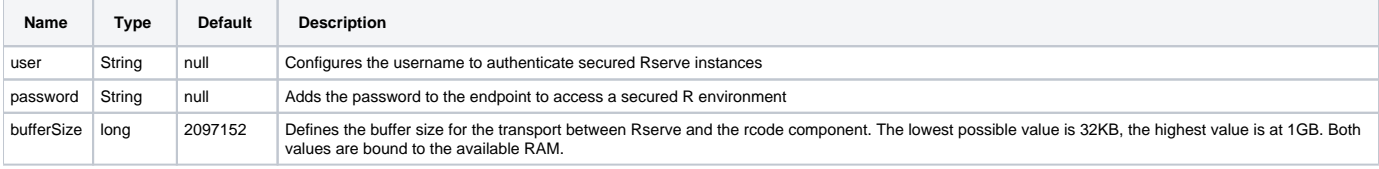

### **See Also**

- [Configuring Camel](https://cwiki.apache.org/confluence/display/CAMEL/Configuring+Camel)
- **[Component](https://cwiki.apache.org/confluence/display/CAMEL/Component)**
- **[Endpoint](https://cwiki.apache.org/confluence/display/CAMEL/Endpoint)**
- [Getting Started](https://cwiki.apache.org/confluence/display/CAMEL/Getting+Started)